Programmazione (imperativa) Corso di Laurea in Informatica

#### Roberto Cordone DI - Università degli Studi di Milano

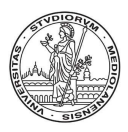

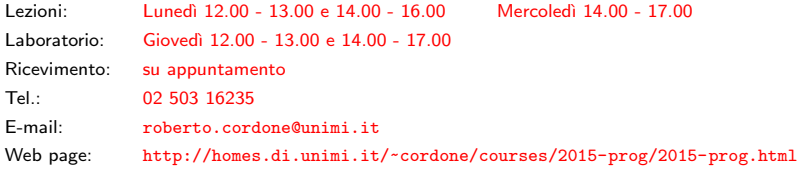

Costrutti di selezione Milano, A.A. 2015/16

Selezione: date un'espressione logica e una o più attività di processo (istruzioni o blocchi)

- si valuta l'espressione logica
- si esegue al massimo una delle attività

Il caso più semplice si esprime con il costrutto if

if (espressione) istruzione

Si valuta il valore dell'espressione, che deve essere di tipo logico

- se è vero, si esegue l'istruzione
- $\bullet$  se è *falso*, si passa oltre

Ricordiamo che in C non esistono valori logici; gli operatori logici

- interpretano 0 come falso e ogni valore diverso da zero come vero (se i è una variabile intera, ha senso scrivere if  $(i)$ )
- restituiscono 0 per falso, 1 per vero (quindi  $(3 \lt 6)$  vale 1, mentre  $(3 \gt 6)$  vale 0)

Questo porta a due fonti di possibili errori

- confondere uguaglianza (==) con assegnamento (=)
	- if  $(i = 0)$  vale *falso* qualunque sia il valore iniziale di i

3 / 13

イロメ イ団 メイミメ イモメー ヨー

• costruire espressioni con operatori relazionali multipli if  $(10 \lt i \lt 6)$  vale vero se i è  $> 10$ 

Si può condizionare l'esecuzione di un intero blocco anziché un'istruzione

4 / 13

**◆ロ→ ◆個→ ◆唐→ →唐→ →唐** 

```
if (espressione)
{
   istruzione/i
}
```
Se l'espressione ha valore vero, esegue il blocco; altrimenti no

Come sempre

- ogni istruzione termina con ;
- il blocco nel suo complesso no

Se vi sono due blocchi alternativi

```
if (espressione)
{
   istruzione/i
}
else
{
   istruzione/i
}
```
Se l'espressione vale vero, esegue il primo blocco; altrimenti il secondo Ogni istruzione termina con ; mentre i due blocchi no (espressione1 ? espressione2 : espressione3 )

 $E$  l'unico operatore ternario del C:

 $\dot{e}$  costituito dai due simboli ? e : che separano i tre operandi

Produce un'espressione composta, che si valuta così

- **■** si valuta *espressione1* che è di tipo logico
- **2** se espressione1 è vera, si valuta espressione2 se espressione1 è falsa, si valuta espressione3
- <sup>3</sup> si assegna all'espressione composta il valore dell'espressione valutata

### Operatore condizionale (2)

Per conservare il valore, si può assegnarlo a una variabile, come sempre

```
variabile = (espressione1 ? espressione2 : espressione3 );
```
significa

```
if (espressione1)
{
   variabile = espressione2;
}
else
{
   variabile = espressione3;
}
```
<span id="page-6-0"></span>7 / 13

イロメ イ部メ イ君メ イ君メー 君一

Che cosa significano le seguenti espressioni?

•  $k = (i \ge 0 ? i : 0);$ •  $k = (i > j ? i : j);$ 

I costrutti di selezione si possono annidare

Chiudere fra parentesi graffe anche le istruzioni singole e indentare ciascuna condizione rende la struttura più chiara

```
if (espressione1)
{
   if (espressione2)
    {
        istruzione/i
    }
}
else
{
   if (espressione3)
    {
        istruzione/i
    }
   else
    {
        istruzione/i
    }
}
     メタトメ ミトメ ミト
                            8 / 13
```
#### Selezioni in cascata

Se i blocchi alternativi sono più di due, se ne isola uno alla volta

```
if (caso1)
{
    istruzione/i
}
else
{
    if (caso2)
    {
        istruzione/i
    }
    else
    {
      if (caso3)
       {
           istruzione/i
       }
      else
       {
           istruzione/i
       }
    }
}
```
Per chiarezza, in questi casi si usa indentare diversamente

```
if (caso1)
{
    istruzione/i
}
else if (caso2)
{
    istruzione/i
}
else if (caso3)
{
    istruzione/i
}
else
{
    istruzione/i
}
        イロメ イ部メ イ君メ イ君メー 君一
                                   2999 / 13
```
Ogni else si riferisce all'if più vicino non ancora accoppiato se le parentesi graffe non indicano altrimenti

Questo può facilmente indurre in errore: meglio usare sempre le parentesi

if  $(y := 0)$ if  $(x := 0)$  $r = x / y;$ else printf(Errore!); if  $(y := 0)$ { if  $(x := 0)$  $r = x / y;$ } else printf(Errore!);

Se y vale 0, non stampa nulla! Versione corretta

# Selezione multipla (1)

L'istruzione switch consente di separare blocchi alternativi che corrispondono ai singoli valori possibili per un'espressione

```
switch (espressione)
{
   case costante1 : istruzione/i
   case costante2 : istruzione/i
    ...
   default: istruzione/i
}
```
Il blocco default corrisponde ai casi non elencati esplicitamente, cioè all'ultimo el se

```
Il blocco default può mancare
(come l'ultimo else)
```

```
if ( espressione == costante1)
{
   istruzione/i
}
else if ( espressione == costante2)
{
   istruzione/i
}
else if ...
...
else
{
   istruzione/i
}
```
イロン イ団ン イミン イミン 一番

11 / 13

## Selezione multipla (2)

L'istruzione viene eseguita così

- **1** si valuta l'espressione
- <sup>2</sup> si cerca la costante di valore uguale all'espressione
	- se c'è, si eseguono le istruzioni associate alla costante e quelle associate a tutte le costanti successive
	- se non c'è, si eseguono le istruzioni associate a default

Per eseguire le istruzioni associate a una sola costante, occorre terminarle con l'istruzione break;

Il costrutto switch viola la programmazione strutturata, perché in generale non ha un solo punto di ingresso e un solo punto di uscita:

- ogni case è un diverso punto di entrata (così pure il default)
- ogni istruzione break è un diverso punto di uscita

In pratica, l'uso è talmente specifico e chiaro da risultare accettabile

- L'espressione valutata deve essere di tipo intero o carattere
- Le costanti devono essere di tipo intero o carattere
- Le costanti devono avere tutte valori diversi
- Le costanti possono essere esplicite o simboliche, semplici o composte
- Le istruzioni associate a ogni valore non richiedono parentesi graffe (non formano un blocco!)